## Sale with Tip

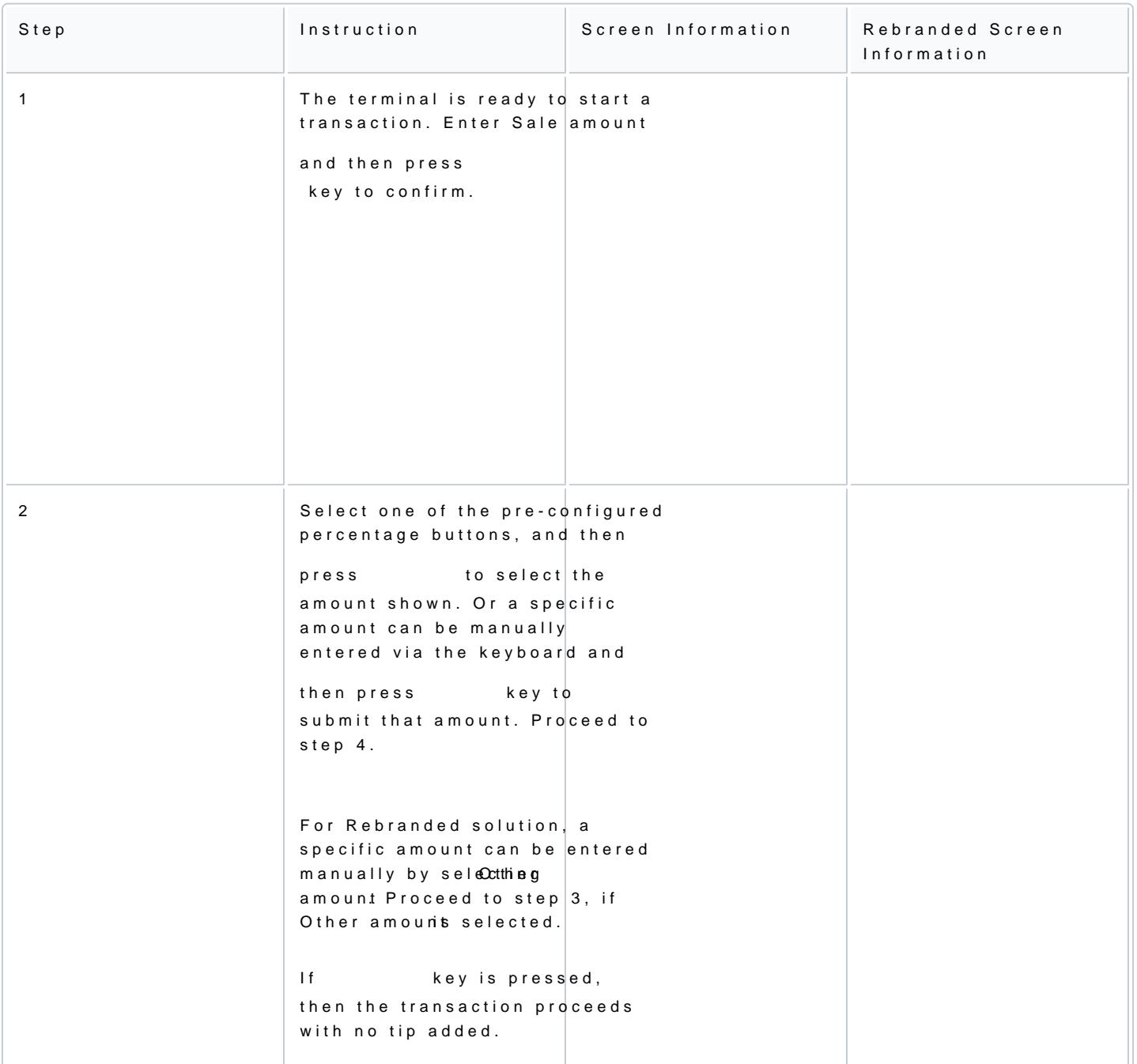

The Gratuity feature is the optional function that allows the consumer to add a gratuity amount (or tip) to the

[https://verifone.cloud/docs/in-person-payments/global-payment-application-gpa/g](https://verifone.cloud/docs/in-person-payments/global-payment-application-gpa/gpa-intercard-user-guide/payment-functions-1)pa-int [function](https://verifone.cloud/docs/in-person-payments/global-payment-application-gpa/gpa-intercard-user-guide/payment-functions-1)s-1 Updated: 25-Oct-2023

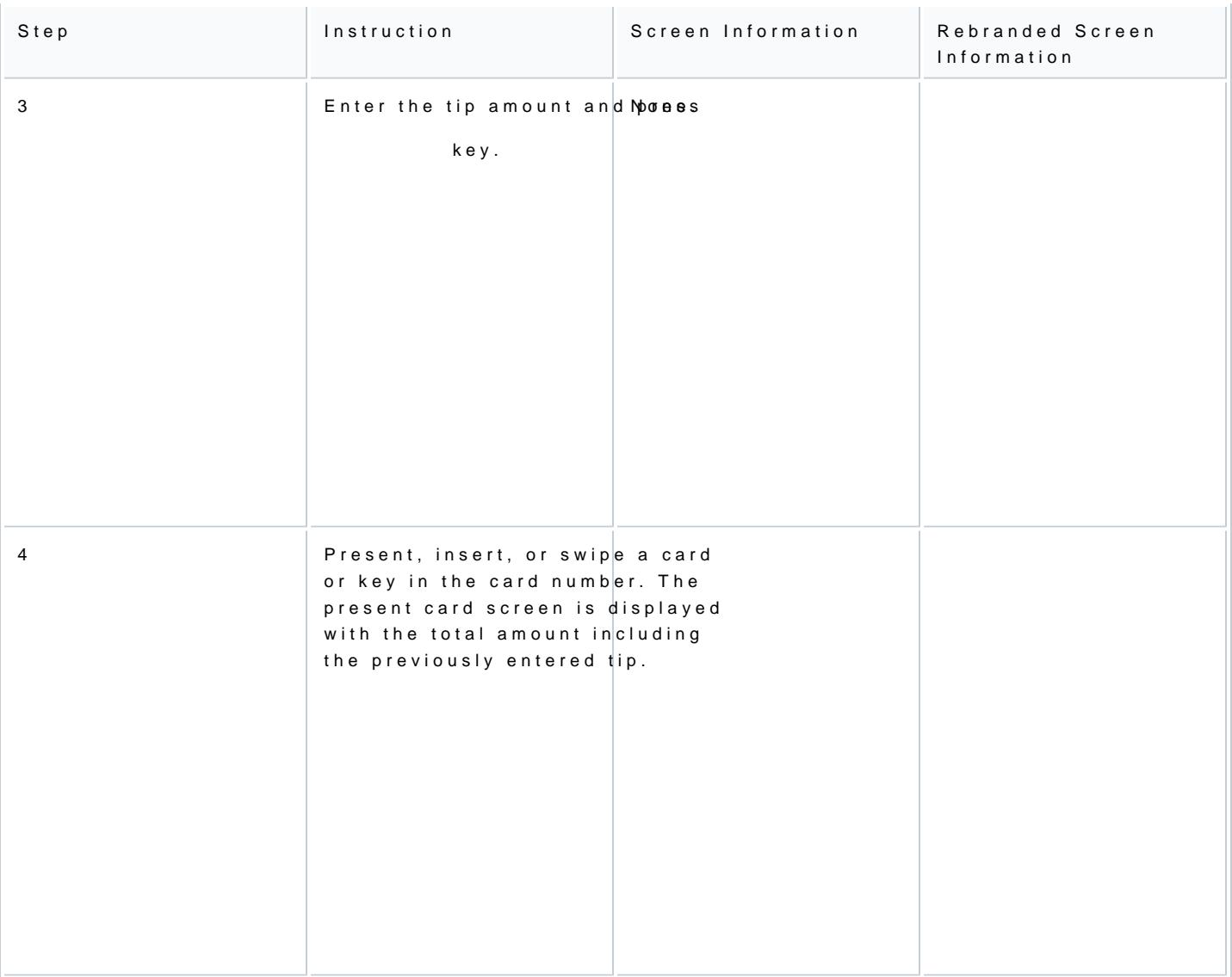

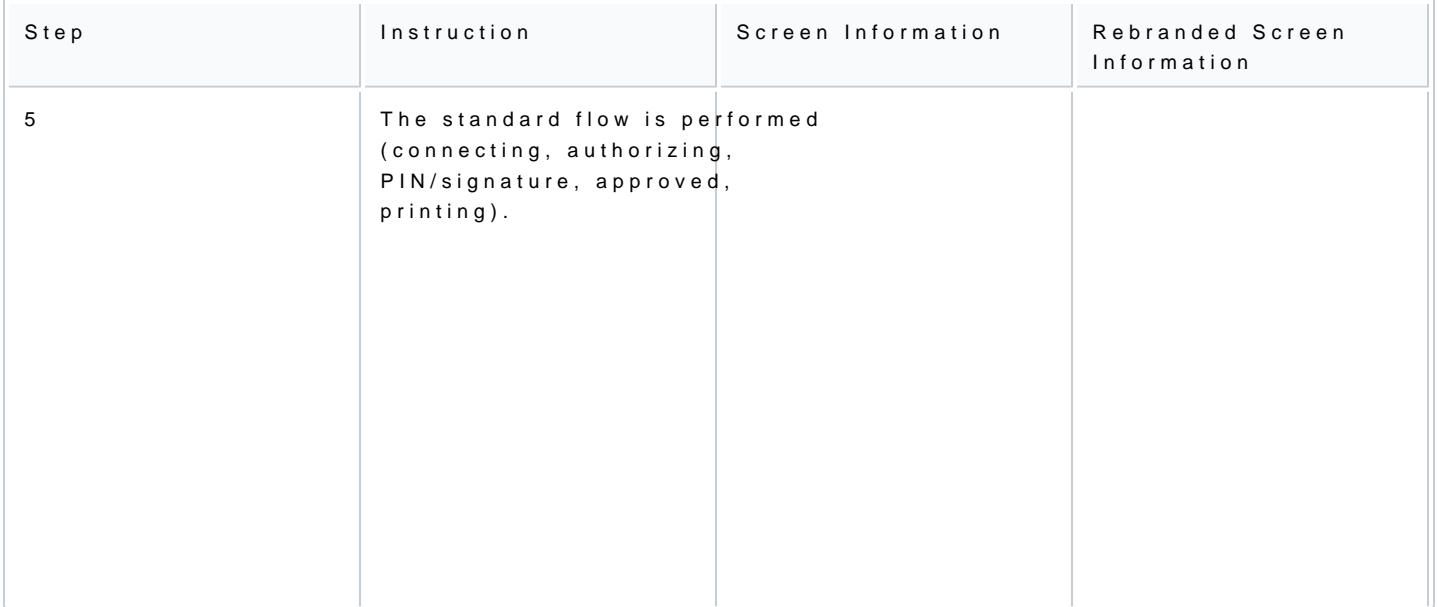